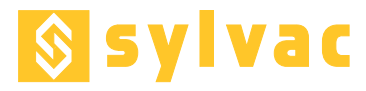

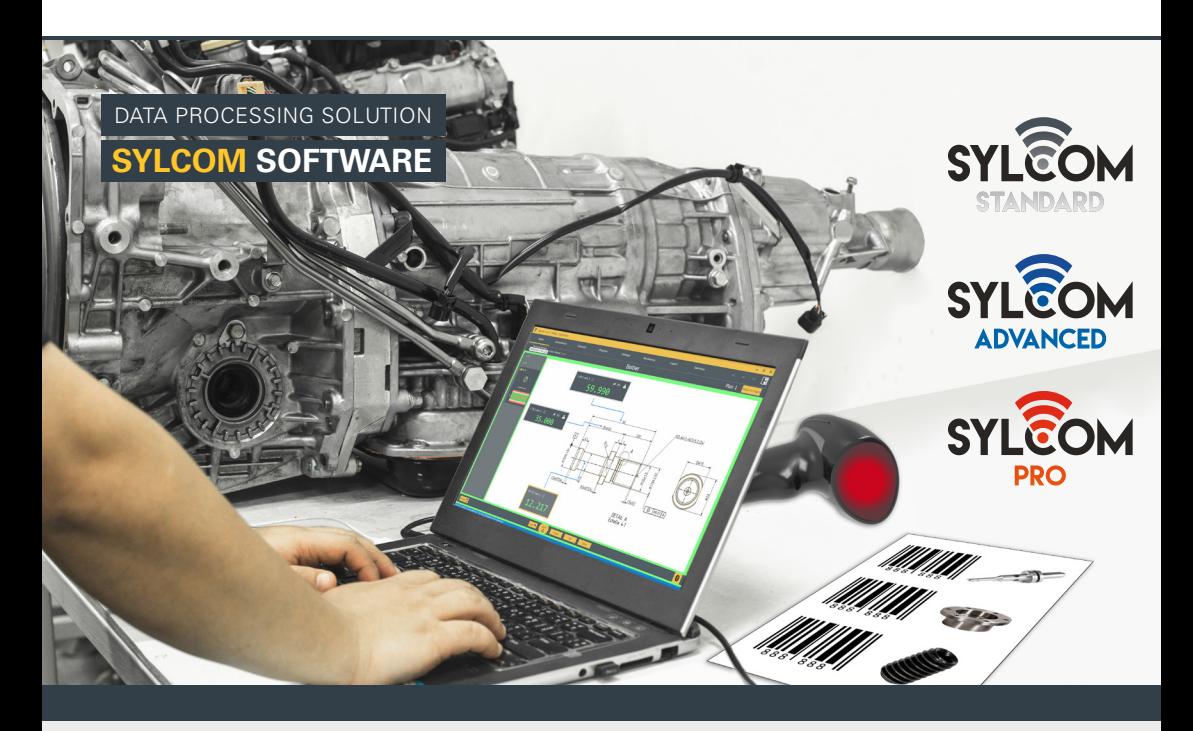

Latest of our softwares, SYLCOM allows to connect most of Sylvac instruments either by USB cable, by Bluetooth® or through M-Bus modules. Our universal software can be used to display values in different modes, to upload parts drawings in background, to classify results from tolerances, to define measuring sequences and to export data to Excel and much more.

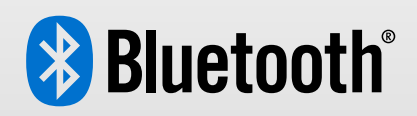

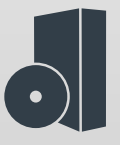

## **Several versions & packages**

Several versions and additional packages are available to let you use a free version, M-Bus modules or advanced functionnalities.

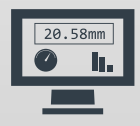

**Display the value**

You can display the values in different modes : basic, graphic, analog, statistics, etc.

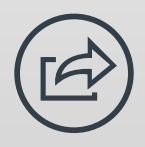

## **Export data**

You can easily export your data in CSV, Excel, Q-DAS, COM ports or even into your own application.

**Sylvac SA** - Chemin du Closalet 16, 1023 Crissier (CH) Tel. +41 21 637 67 57 - Email. info@sylvac.ch - Web. www.sylvac.ch

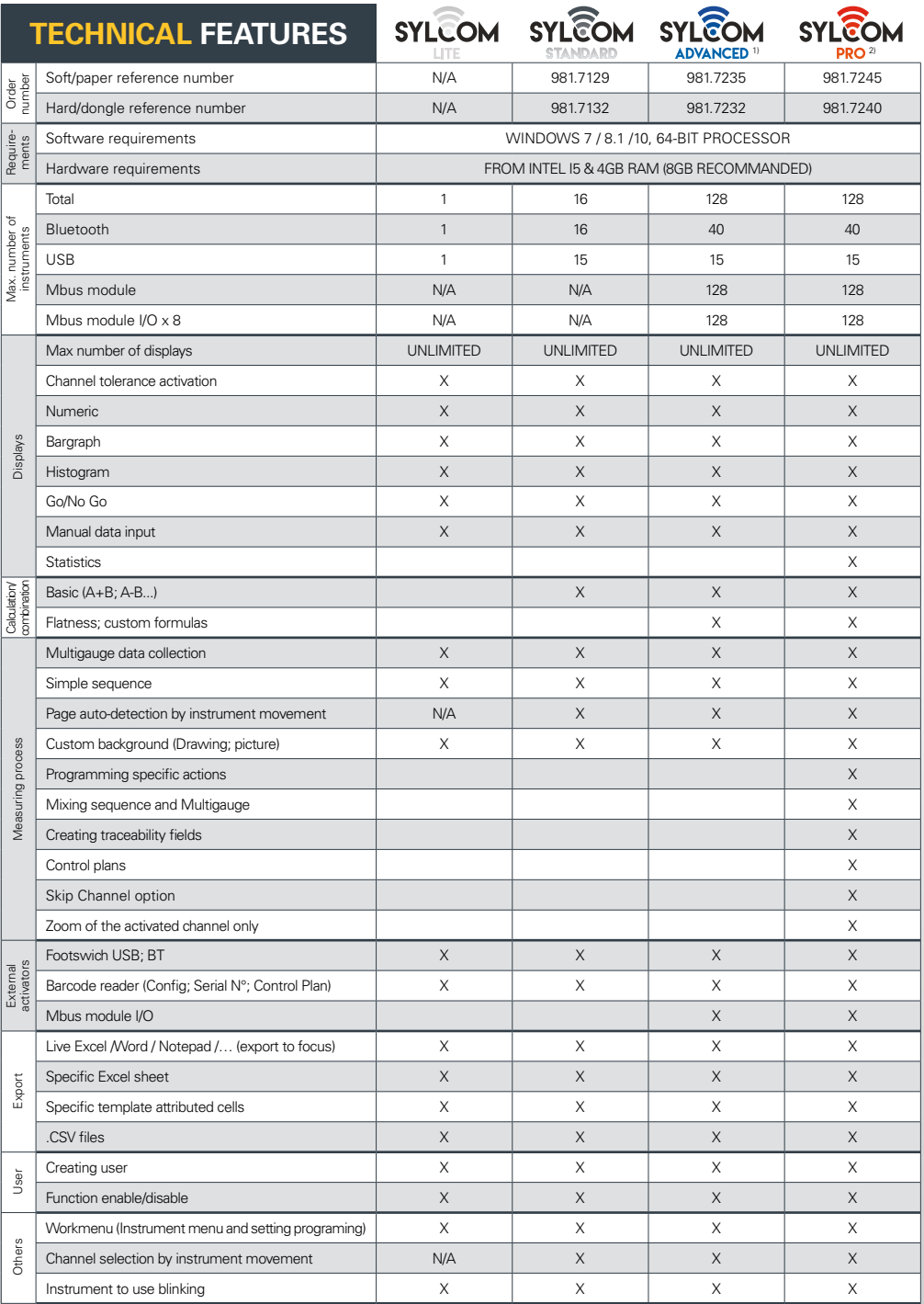

<sup>1)</sup> Available as additional package if you already have Sylcom Standard : 981.7133 <sup>2)</sup> The PRO Version contains the Advanced Version.